### **CSE502: Foundations of Parallel Programming**

## Lecture 18: OpenMP Work-Sharing Pragmas

Vivek Kumar

Computer Science and Engineering IIIT Delhi vivekk@iiitd.ac.in

### **Last Class:** Intro. to OpenMP Programming

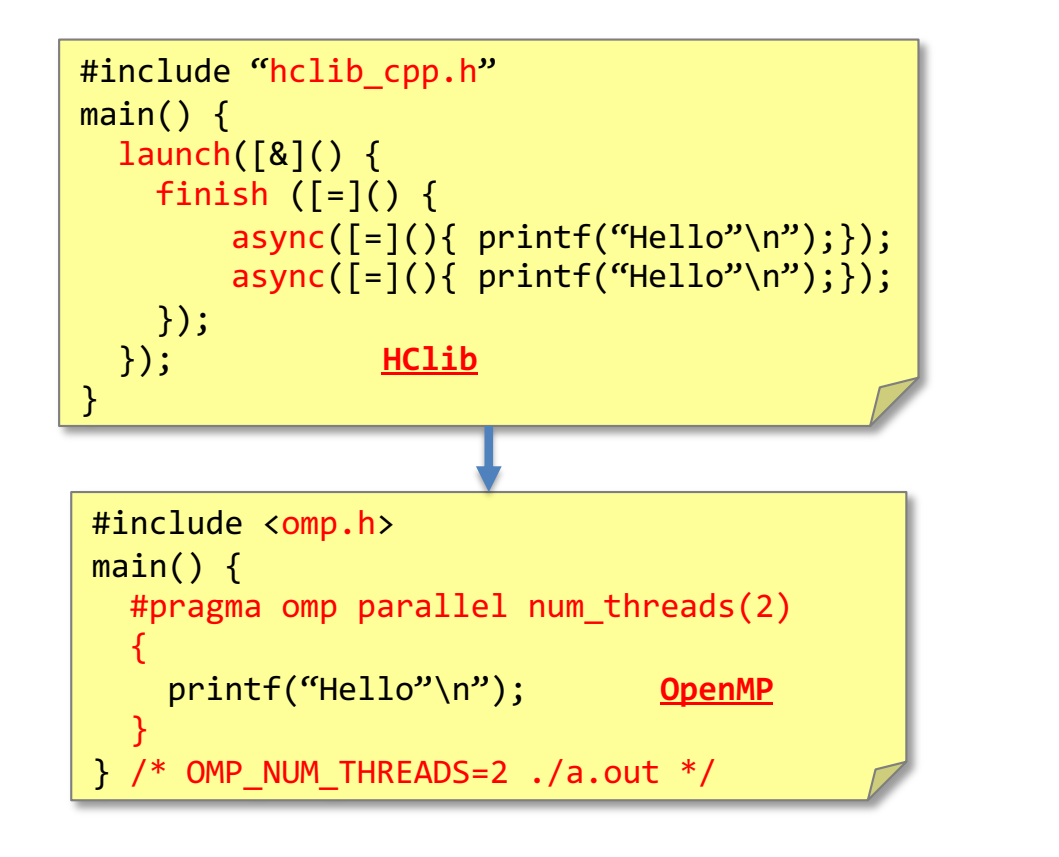

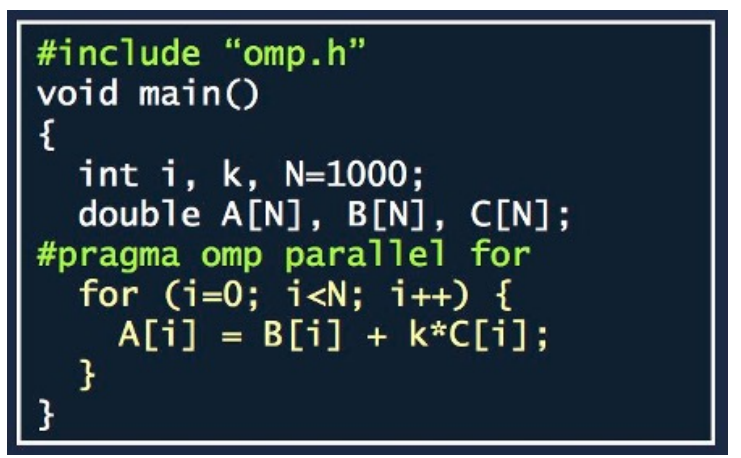

Single Program Multiple Data (SPMD)

> num\_threads has higher precedence than OMP\_NUM\_THREADS / omp set num threads()

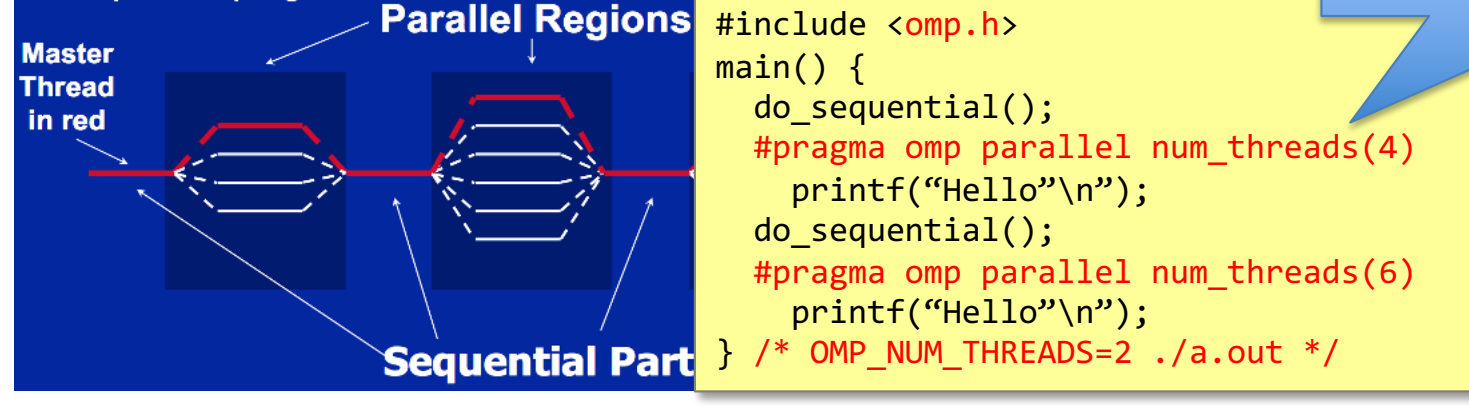

# Today's Class

- Work-sharing constructs in OpenMP (contd.)
	- Data sharing modes
- Synchronization in OpenMP

Acknowledgements: Slides heavily borrowed from following two sources:

- a) ECE563, Purdue University, Dr. Seung-Jai Min
- b) COMP422, Rice University, Dr. Vivek Sarkar

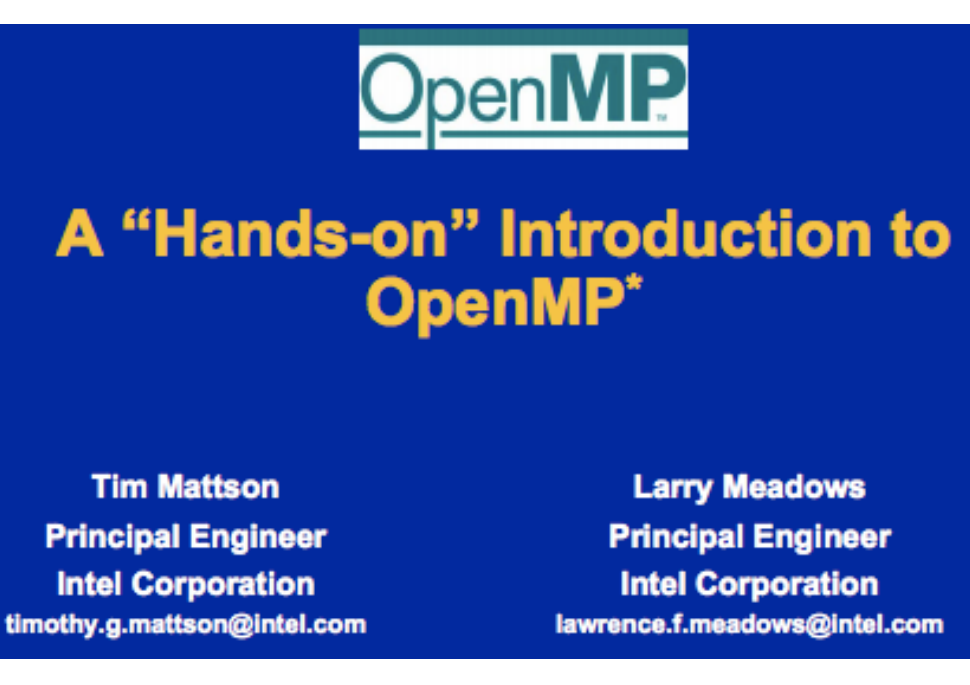

#### **Advanced OpenMP Tutorial**

#### **OpenMP Overview**

**Christian Terboven Michael Klemm Eric Stotzer Bronis R. de Supinski** 

**Christian Terboyer** 

Advanced OpenMP Tutorial - OpenMP Overview

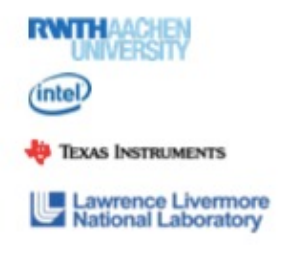

**SUPERCOMPUTING CONFERENCE** 

## OpenMP Fork-and-Join model

```
printf("program begin\n");
N = 1000;
#pragma omp parallel for ^-for (i=0; i< N; i++)A[i] = B[i] + C[i];M = 500;#pragma omp parallel for
for (j=0; j < M; j++)p[j] = q[j] - r[j];printf("program done\n");
```
## OpenMP Fork-and-Join model

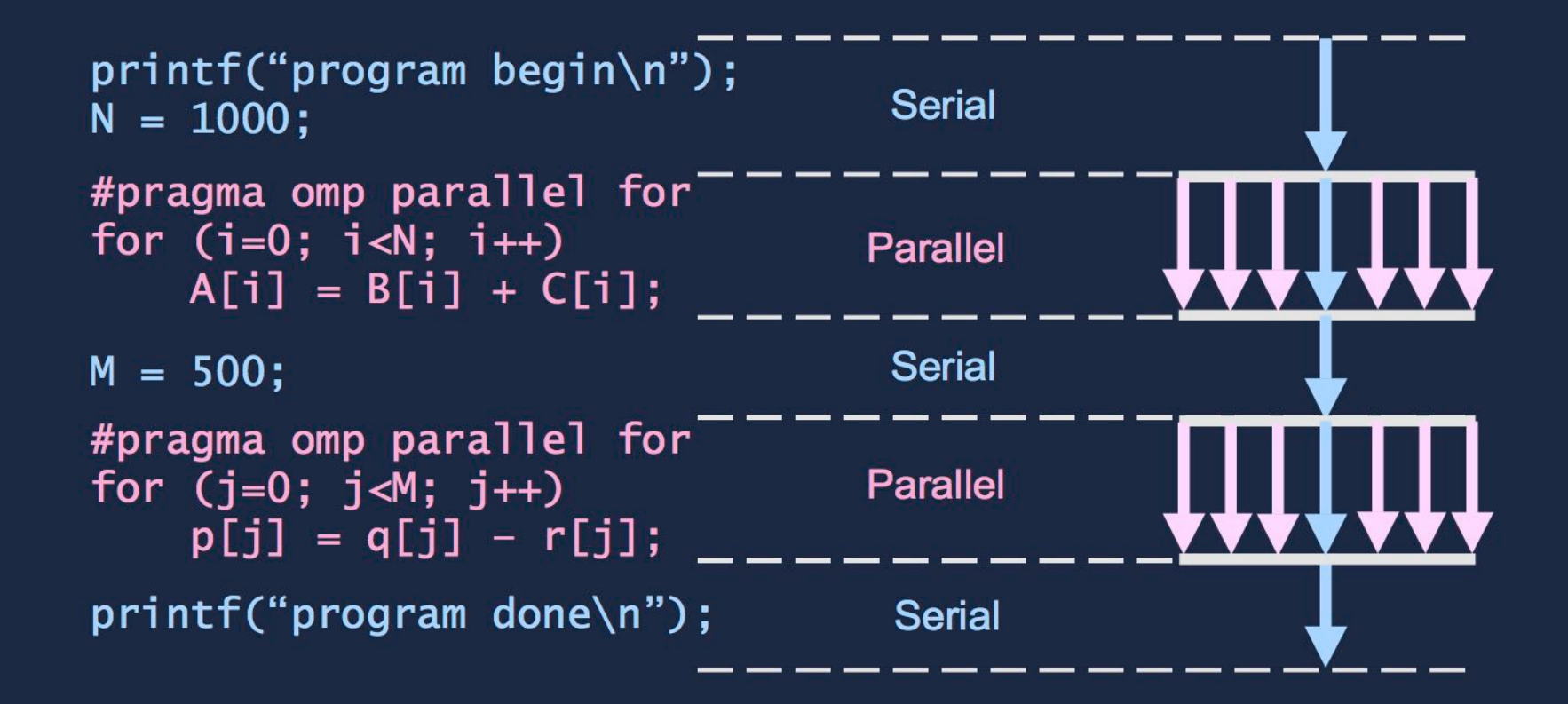

## The OpenMP API Combined parallel work-share

• OpenMP shortcut: Put the "parallel" and the work-share on the same line

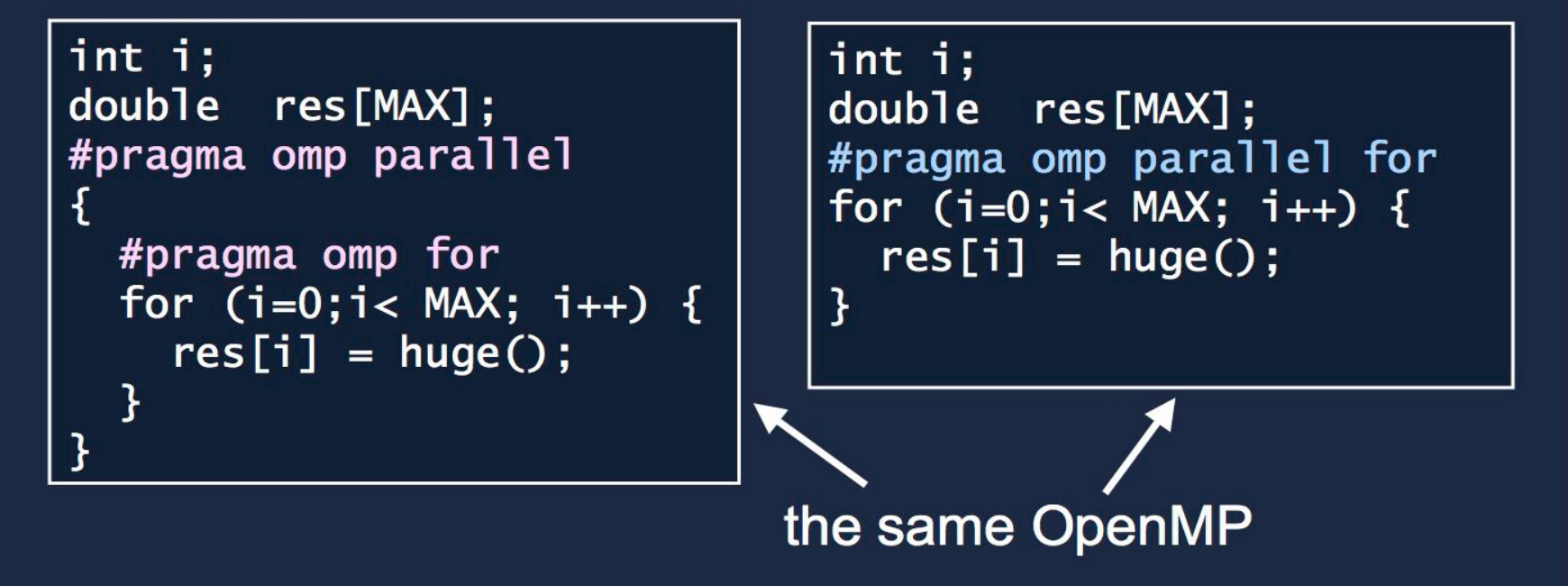

# **OpenMP Clauses**

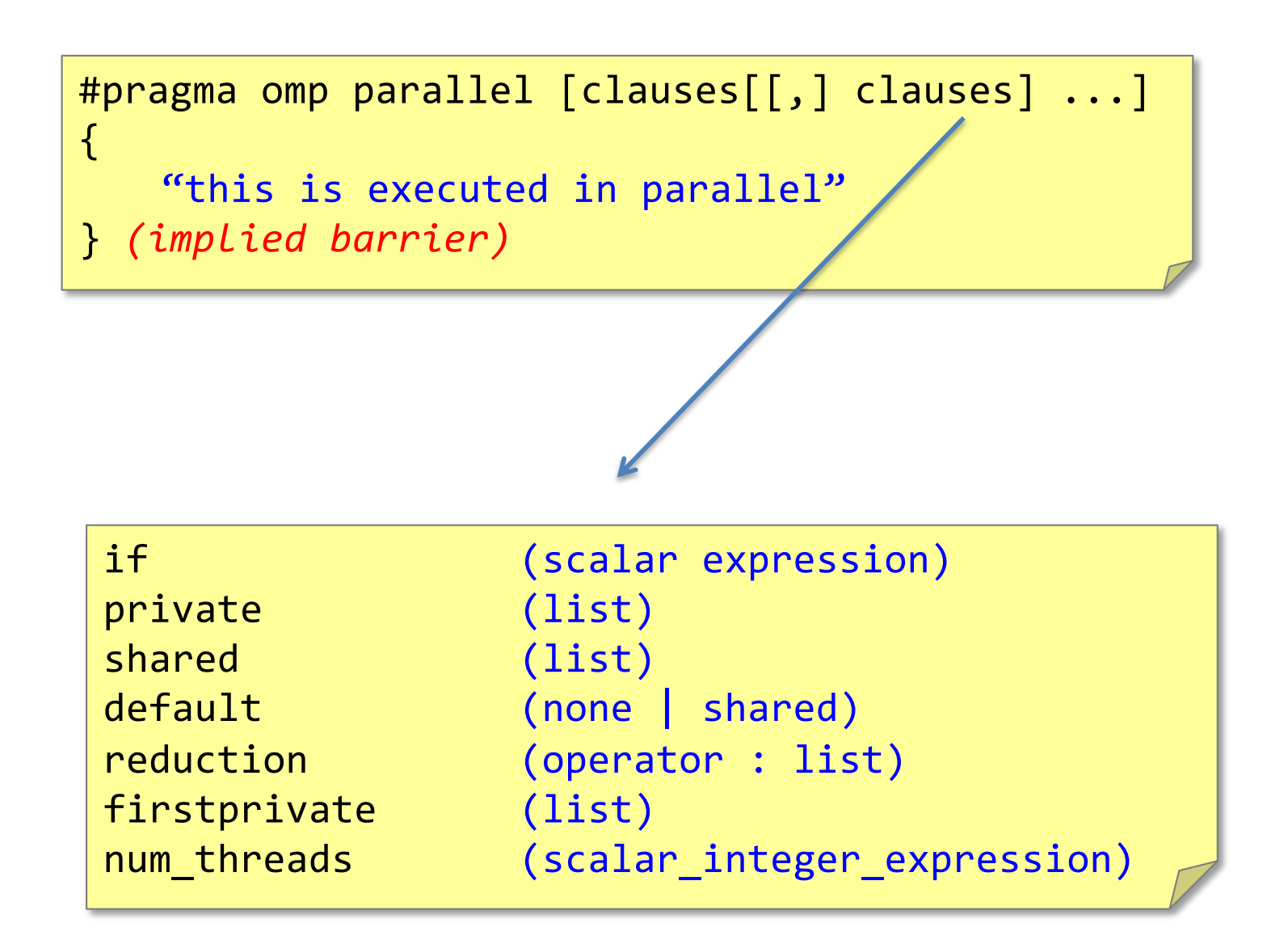

### **Shared Memory Model**

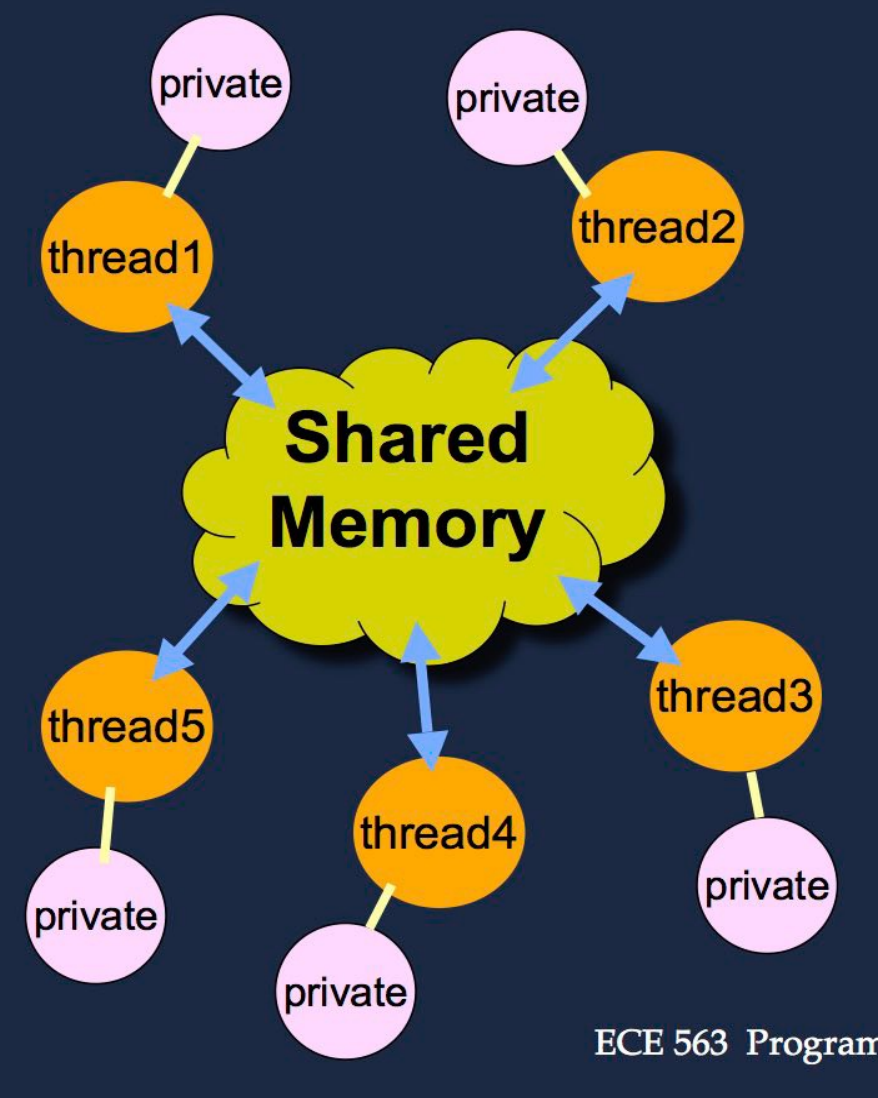

- Data can be shared or  $\bullet$ private
- Shared data is accessible by all threads
- Private data can be  $\bullet$ accessed only by the thread that owns it
- Data transfer is transparent  $\bullet$ to the programmer

### Data Environment

```
int foo(int x)\mathbf{f}/* PRIVATE */
  int count=0;
  return x*count:
}
```

```
int A[100]; /* (Global) SHARED */
                          "Private" as these are used 
                            as work-sharing loop 
int main()
                           iterator variable, else 
ſ
                              shared scopeint ii, jj; /* PRIVATE */
  int B[100]; /* SHARED */
#pragma omp parallel private(jj)
     int kk = 1; \frac{1}{2} /* PRIVATE */
#pragma omp for
     for (ii=0; iik=N; iik+1)for (jj=0; jj<N; jj++)A[i] [jj] = foo(B[i] [jj]);
```
# Data Environment

- "default(none)"
	- Best programming practice
	- All local variables (including loop iterators) declared outside the parallel region cannot be accessed inside the parallel region without explicitly declaring the sharing mode
		- Compilation error otherwise
- "default(shared)"
	- All local variables declared outside the parallel region will be shared among all the threads inside the parallel region
- "shared(var a, var b)"
	- Local variables "var\_a" and "var\_b" are being shared among all the threads inside the parallel region
- "firstprivate(var\_a)"
	- Same as "private" except that threads get a private copy of "var a" initialized with the last known value for this variable just before the start of parallel region

#### **Work-sharing constructs in a Parallel Region**

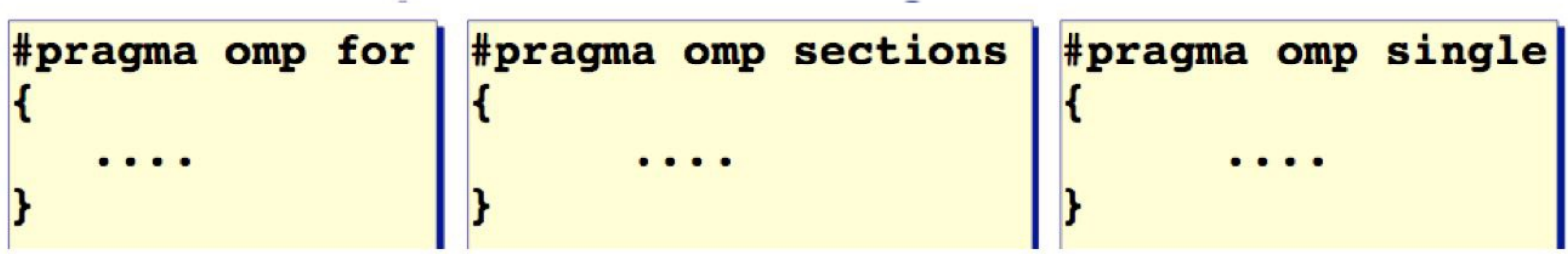

- The work is distributed over the threads
- Must be enclosed in a parallel region
- Must be encountered by all threads in the team, or none at all
- No implied barrier on entry; implied barrier on exit (unless nowait is specified)
- A work-sharing construct does not launch any new threads

### **Implicit barrier**

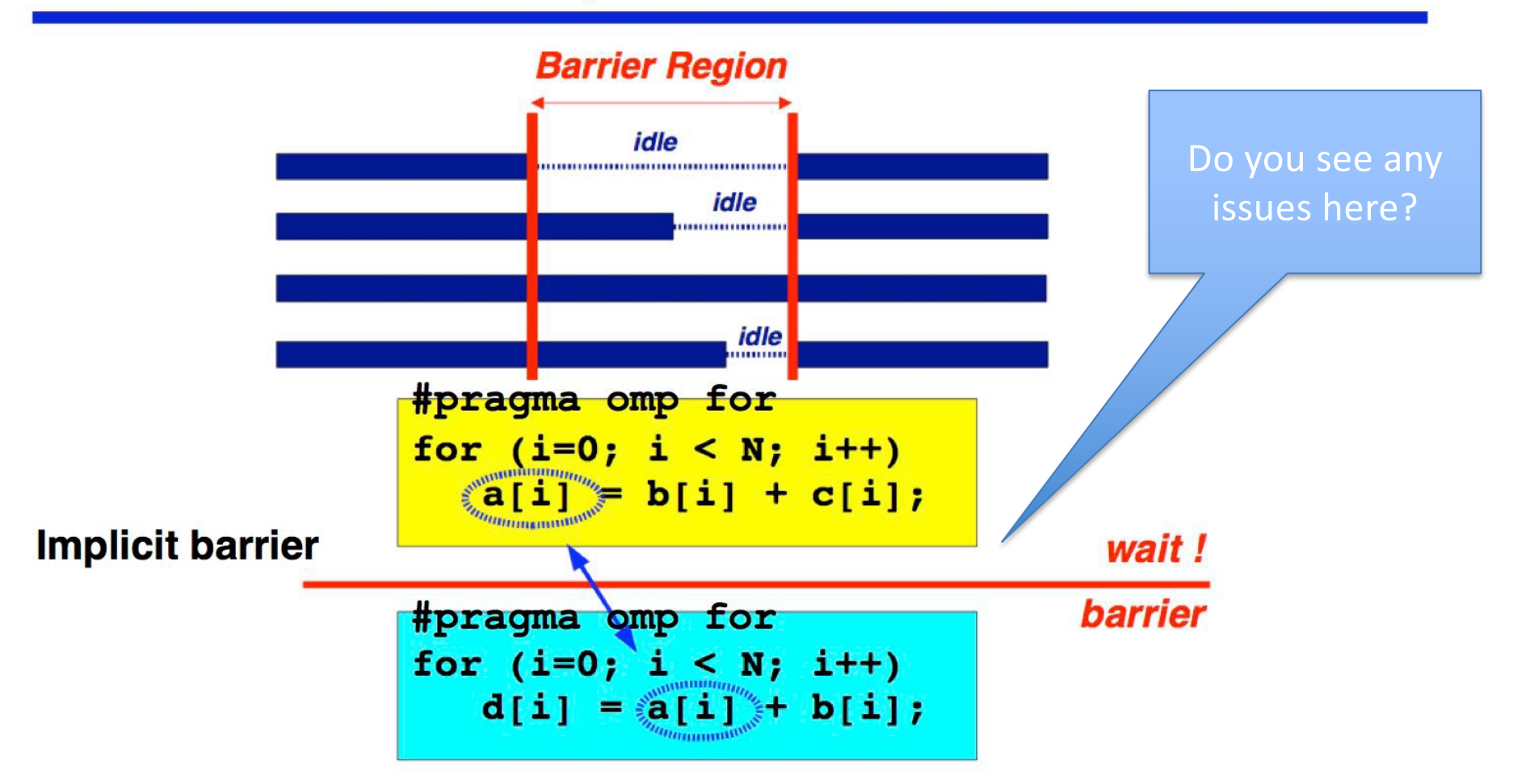

NOTE: barrier is redundant if there is a guarantee that the mapping of iterations onto threads is identical in both loops

### nowait clause & explicit barrier

#pragma omp for nowait ι  $\ddot{\phantom{a}}$ 

#pragma omp barrier

- To minimize synchronization, some OpenMP directives/pragmas support the optional *nowait* clause
- If present, threads do not synchronize/wait at the end of that particular construct

• An explicit barrier can then be inserted at only the desired program points

#### A more elaborate example

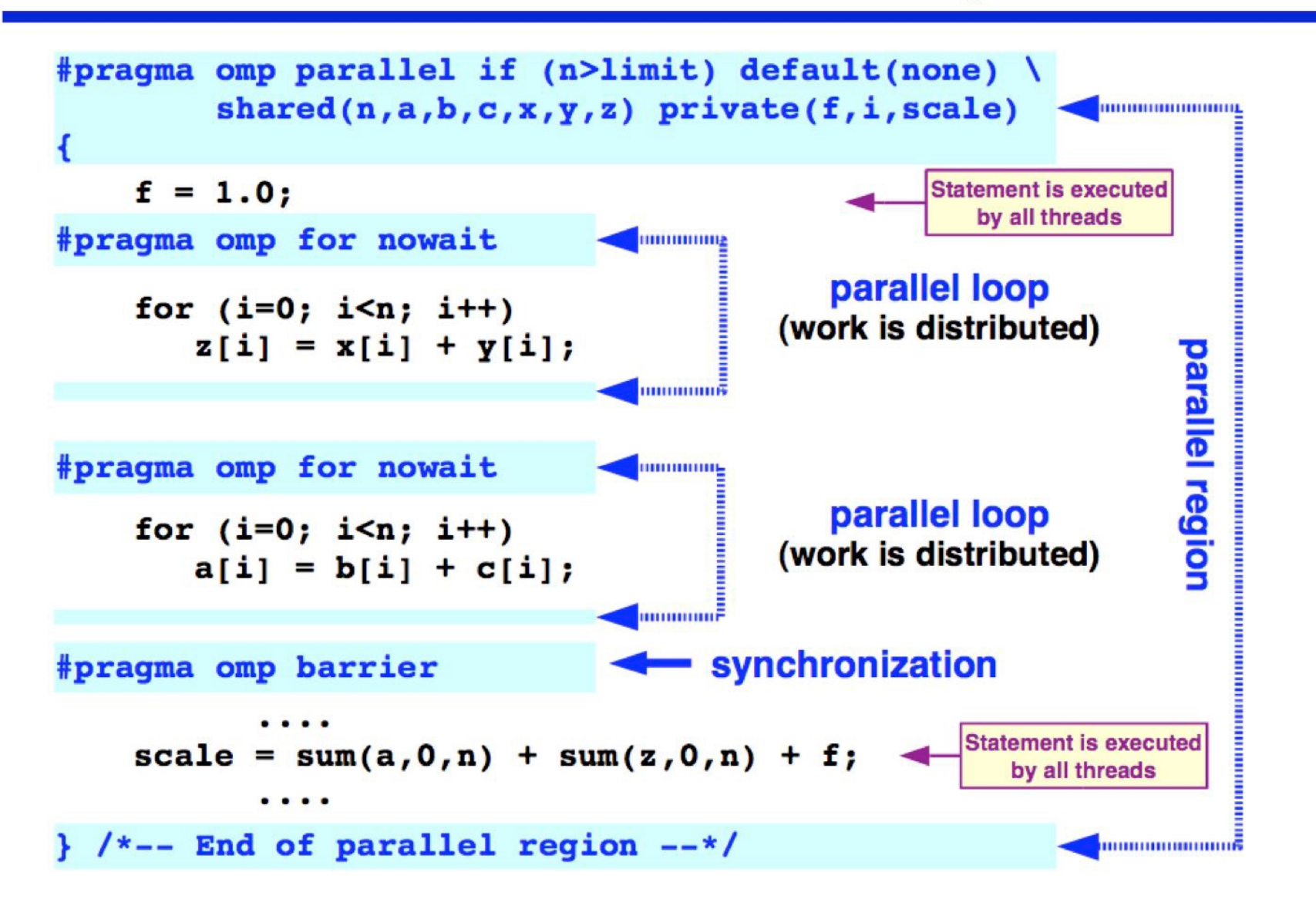

"single" and "master" constructs in a parallel region

Only one thread in the team executes the code enclosed

```
#pragma omp single [clause[[,] clause] ...]
          <code>code-hlock</code></code>
```
Only the master thread executes the code block,

#pragma omp master  ${<}code>code{-}block>$ 

• Single and master are useful for computations that are intended for single-processor execution e.g., I/O and initializations

• There is no implied barrier on entry or exit of a master construct

## OpenMP Sections

```
#pragma omp parallel default (none) \
        shared(n, a, b, c, d) private(i)
  ₹
    #pragma omp sections nowait
      #pragma omp section
       for (i=0; i \le n-1; i++)b[i] = (a[i] + a[i+1])/2;#pragma omp section
       for (i=0; i \le n; i++)d[i] = 1.0/c[i];\} /*-- End of sections --*/
  \} /*-- End of parallel region --*/
```
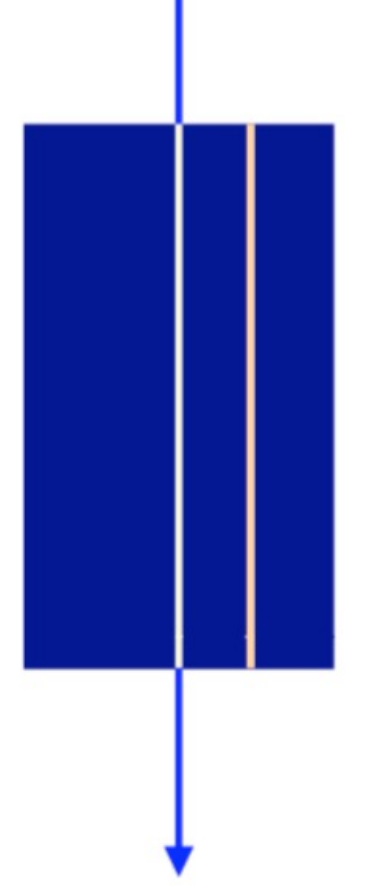

### **Reduction Clause**

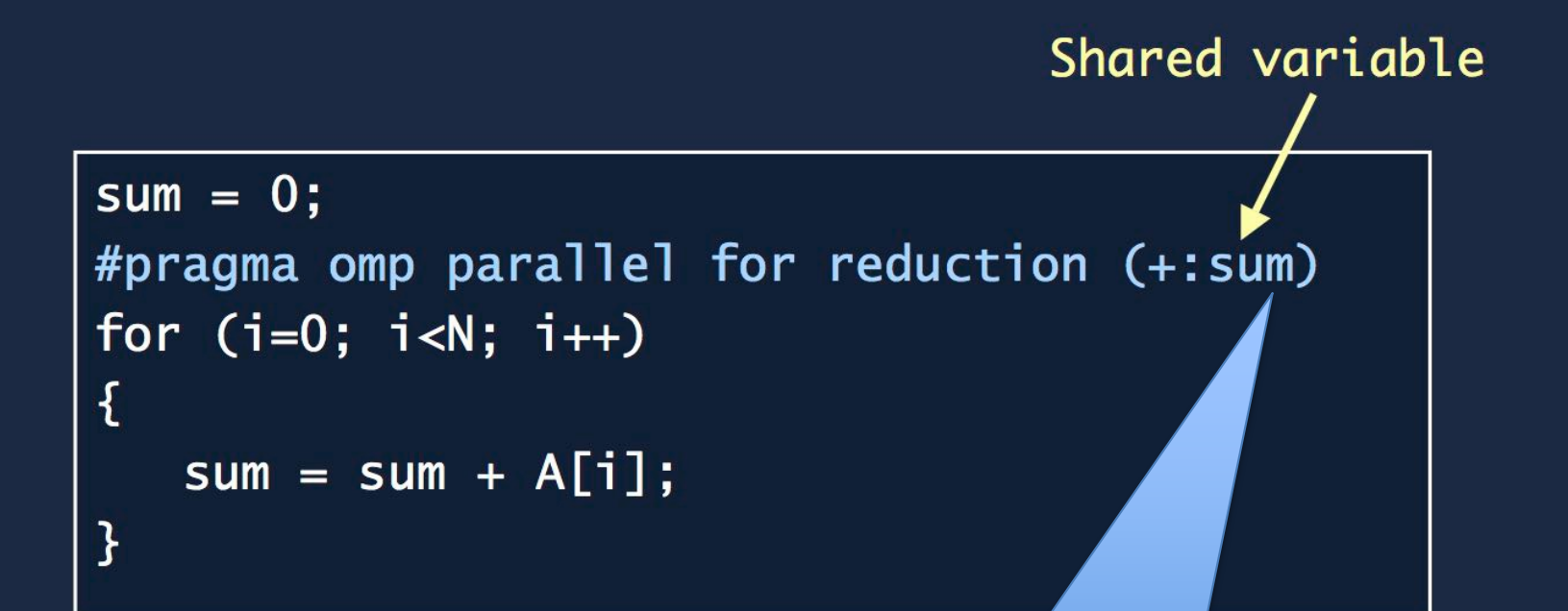

Only scalar types. For user defined reductions, you have to use another pragma supported in OpenMP 4.0. We will not cover it in this course

## Schedule

for  $(i=0; i<1100; i++)$  $A[i] = ... ;$ 

#pragma omp parallel for schedule (static, 250) or (static)

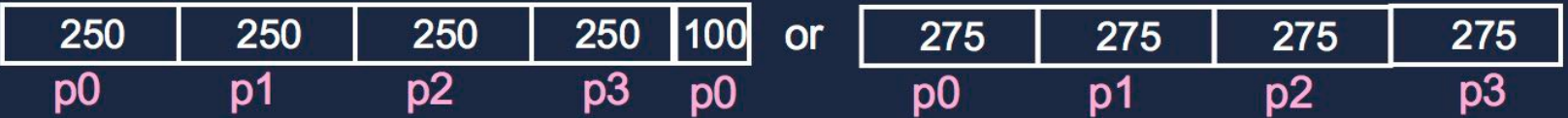

#pragma omp parallel for schedule (dynamic, 200)

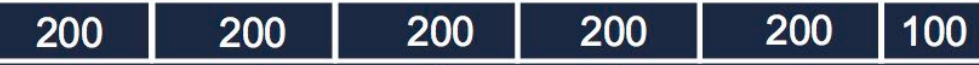

No fixed mapping between threads and chunks

#pragma omp parallel for schedule (guided, 100)

275 | 206 | 109 | 100 | 100 | 100 | 100 | 100 | 10

No fixed mapping between threads and chunks

#pragma omp parallel for schedule (auto)

# Schedule

#### • **static**

- Loop iterations are divided into pieces of size *chunk* and then statically assigned to threads. If chunk is not specified, the iterations are evenly (if possible) divided contiguously among the threads
- **dynamic**
	- Loop iterations are divided into pieces of size *chunk*, and dynamically scheduled among the threads; when a thread finishes one chunk, it is dynamically assigned another. The default chunk size is 1
- **guided**
	- Similar to "dynamic" except that the block size decreases each time a parcel of work is given to a thread. The size of the initial block is proportional to "number\_of\_iterations/numThreads". Subsequent blocks are proportional to "number\_of\_iterations\_remaining/numWorkers"
- **auto**
	- The scheduling decision is delegated to the compiler and/or runtime system

#### **Out-of-line ("orphaned") directives**

- The OpenMP standard does not restrict worksharing and synchronization directives (omp for, omp single, critical, barrier, etc.) to be within the lexical extent of a parallel region. These directives can be orphaned
- That is, they can appear outside the lexical extent of a parallel region

```
void dowork()
   (void) dowork(); !- Sequential FOR
                                           #pragma omp for
#pragma omp parallel
                                              for (i=0; \ldots)€
   (void) dowork(); !- Parallel FOR
Y
```
• When an orphaned worksharing or synchronization directive is encountered in the sequential part of the program (outside the dynamic extent of any parallel region), it is executed by the master thread only. In effect, the directive will be ignored

## OpenMP Library Functions

• In addition to directives, OpenMP also supports a number of functions that allow a programmer to control the execution of threaded programs

**/\* thread and processor count \*/ void omp\_set\_num\_threads(int num\_threads); int omp\_get\_num\_threads(); int omp\_get\_thread\_num(); int omp\_get\_num\_procs();** int omp in parallel();

## Synchronization in OpenMP

- Implicit barriers
- #pragma omp barrier
- #pragma omp critical
- Simple locks and nested locks
- *Few more techniques that are out of scope of this course (atomic, flush, and ordered)*

### **Critical Construct**

```
sum = 0;
#pragma omp parallel private (lsum)
ł
   lsum = 0;#pragma omp for
   for (i=0; i< N; i++) {
       lsum = lsum + A[i];\mathbf{\}}#pragma omp critical
   { sum += 1sum; } \longleftarrow Threads wait their turn;
\mathbf{R}only one thread at a time
                             executes the critical section
```
#### **OpenMP Locks**

lock

- □ Simple locks: may not be locked if already in a locked state
- $\Box$  Nestable locks: may be locked multiple times by the same thread before being unlocked
- $\Box$  In the remainder, we discuss simple locks only
- $\Box$  The interface for functions dealing with nested locks is similar (but using nestable lock variables):

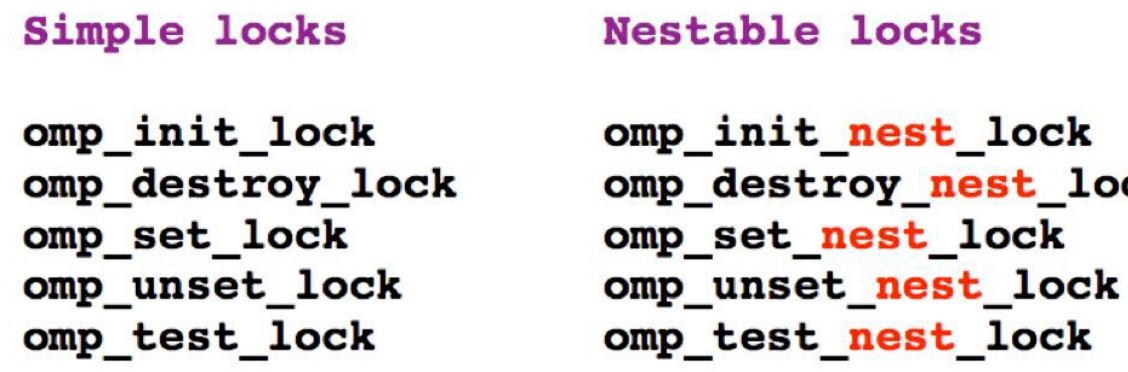

 $\blacksquare$ 

## Next Class

- Tasks based parallelism in OpenMP
- Lab-5 next week (Monday)

– Syllabus: Lectures 17-18

- Quiz-4 on Thursday in lecture slot
	- Syllabus: Lectures 17-19 (OpenMP)

# Reading Material

- OpenMP tutorial from LLNL
	- https://computing.llnl.gov/tutorials/openMP/